#### Fully Automated Static Analysis of Fedora Packages

Red Hat Kamil Dudka August 9th, 2014

#### **Abstract**

There are static analysis tools (such as Clang or Cppcheck) that are able to find bugs in Fedora packages before they are noticed by users or even Security Response Team. We are announcing an easy to use tool – csmock – that makes it possible to run static analysis tools on RPM packages fully automatically. csmock is given an SRPM and simply returns a list of defects found in the package.

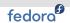

### **Definition of Static Analysis**

- Static analysis is an analysis of code without executing it.
- Already done by the compiler (optimization, warnings, ...).
- This presentation focuses on using static analysis tools to find bugs in Fedora packages.

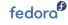

# **Agenda**

Definition of Static Analysis

2 Static Analyzers for C/C++ Available in Fedora

3 Fully Automated Static Analysis of Fedora Packages

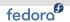

# Analyzers of C/C++ Code Available in Fedora

- Compilers:
  - GCC produces various kinds of useful warnings
- Analyzers applicable on vast majority of Fedora Packages:
  - Cppcheck based on pattern matching
  - Clang static checkers built on top of LLVM
- Analyzers with limited scope of use:
  - sparse used mainly by kernel developers
  - . . . .
- Research prototypes with limited level of automation:
  - frama-c uses CIL as the parser (written in OCaml)
  - · ...

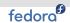

## **GCC** Warnings

- Taken seriously by upstream developers (of some projects), but usually ignored by Fedora package maintainers.
- Enforcing -Werror=... to get them fixed is a good way to introduce new bugs (see https://bugzilla.redhat.com/1025257#c5).
- GCC warnings are difficult to process in an automated way:
  - GCC does not use absolute paths in diagnostic messages.
  - The format of diagnostic messages is not parser-friendly.
  - Multi-line GCC warnings are difficult to collect consistently when building in parallel.

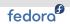

#### **Cppcheck**

- Based on pattern matching (very lightweight static analysis).
- Can be run on a directory with sources, but then it:
  - tries several combinations of -D flags,
  - ignores missing include files in this mode,
  - causes false positives and false negatives (loss of precision),
  - reports bugs in unrelated code (e.g. #ifdef WIN32 sections),
  - there is no easy way to predict the time needed for the analysis (e.g. to limit the time per compilation unit).
- Can be run per compilation unit with correct -D and -I flags.
  - Not so easy to automate when analyzing arbitrary SRPMs.
  - cscppc is a new package in Fedora that runs Cppcheck fully transparently during the build (in parallel with the compiler).

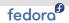

### **Clang Analyzer**

- A set of static analysis-based checkers built on top of LLVM (Low Level Virtual Machine).
- There is a Perl script named scan-build that runs Clang during the build somewhat transparently:

```
scan-build rpmbuild --rebuild krb5-1.11.5-7.fc20.src.rpm
```

- Uses HTML or plist format for the results.
- Known to fail when analyzing certain packages:
  - krb5 (because it overrides \$CC by the %{\_\_cc} RPM macro)
  - pidgin (because libtool did not recognize the faked compiler)
  - · ...

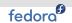

## Static Analyzers in Fedora – Summary

- There are ready to use static analyzers in Fedora, which provide useful results...
- ... but there is no common interface to run them,
- ... and there is no common format for the results.

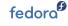

# **Agenda**

Definition of Static Analysis

2 Static Analyzers for C/C++ Available in Fedora

3 Fully Automated Static Analysis of Fedora Packages

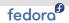

### **Fully Automated Static Analysis of SRPMs**

How to easily analyze a given SRPM by Cppcheck and Clang?

```
csmock -t cppcheck,clang krb5-1.11.5-7.fc20.src.rpm
```

How to get csmock running on Fedora?

```
sudo yum install csmock
```

sudo gpasswd -a \$USER mock

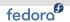

## Results of Static Analysis (HTML format)

#### krb5-1.11.5-7.fc20

#### **List of Defects**

```
Error: CLANG WARNING: [#def1]
krb5-1.11.5/src/lib/krad/remote.c:118:9: warning: Access to field 'toh last' results in a dereference
of a null pointer
         TAILQ REMOVE(&reg->rr->list, reg, list);
krb5-1.11.5/src/include/k5-queue.h:547:20: note: expanded from macro 'TAILQ REMOVE'
                 (head)->tqh last = (elm)->field.tqe prev;
Error: CLANG WARNING: [#def2]
krb5-1.11.5/src/lib/rpc/xdr rec.c:165:9: warning: Potential leak of memory pointed to by 'rstrm'
                 (void)fprintf(stderr, "xdrrec create: out of memory\n"):
Error: CPPCHECK WARNING: [#def3]
krb5-1.11.5/src/lib/rpc/xdr rec.c:166: error[memleak]: Memory leak: rstrm
Error: COMPILER WARNING: [#def4]
krb5-1.11.5/src/lib/rpc/xdr rec.c: scope hint: In function 'xdrrec getbytes'
krb5-1.11.5/src/lib/rpc/xdr rec.c:258:18: warning: comparison between signed and unsigned integer
expressions [-Wsign-compare]
    current = (len < current) ? len : current:</pre>
```

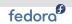

#### What else can we do with csmock?

- Capture GCC warnings (by -t gcc).
- Change the GCC warning level (by -w[0-2]).
- Check for downstream-only bugs (by --diff-patches).
- Analyze upstream tarballs instead of SRPMs (by -c CMD).
- Get the results in a predictable amount of time (by default).
- You can easily write plug-ins for additional static analyzers.

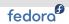

#### How is csmock implemented?

- It uses mock (chroot-based tool for building RPMs):
  - to use the same build environment as for production builds,
  - to be able to do destructive changes in the chroot.
- It uses cswrap (a compiler/analyzer wrapper):
  - to capture the results consistently when building in parallel,
  - to translate relative to absolute paths in GCC output,
  - to transparently add/remove compiler flags,
  - to limit the time spent by analysis per compilation unit.

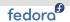

### **Processing the Results of Static Analysis**

The csdiff Fedora package provides command-line utilities for processing the results:

- csdiff matches defects introduced by an update
- csgrep filters the list of defects by various predicates
- cshtml generates an HTML report from the list of defects

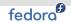

#### **Future Plans**

- Write plug-ins for additional static analyzers.
- Support additional languages Python, Java, . . .
- Expose csmock as a service hook a task on Taskotron?

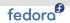

#### **Conclusion**

- There are static analyzers in Fedora that are able to automatically find bugs in our packages.
- csmock makes it easy to run them on a given SRPM.
- csdiff utilities can be used to efficiently process the results.
- These packages are now available in Fedora!